### Analyzing Rule-Based Behavioural Semantics of Visual Modeling Languages with Maude

José Eduardo Rivera Esther GuerraJuan de LaraAntonio Vallecillo

Universidad de Málaga Universidad Carlos III de MadridUniversidad Autónoma de MadridUniversidad de Málaga

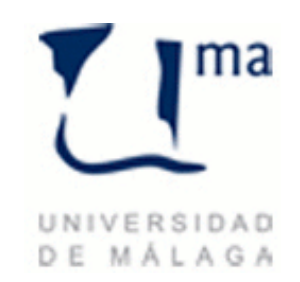

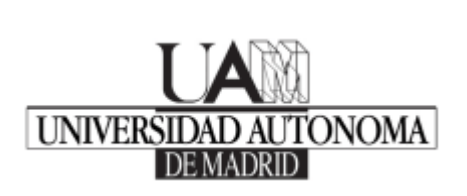

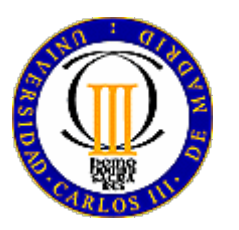

#### A motivating example Meta-model of DSVL for production systems

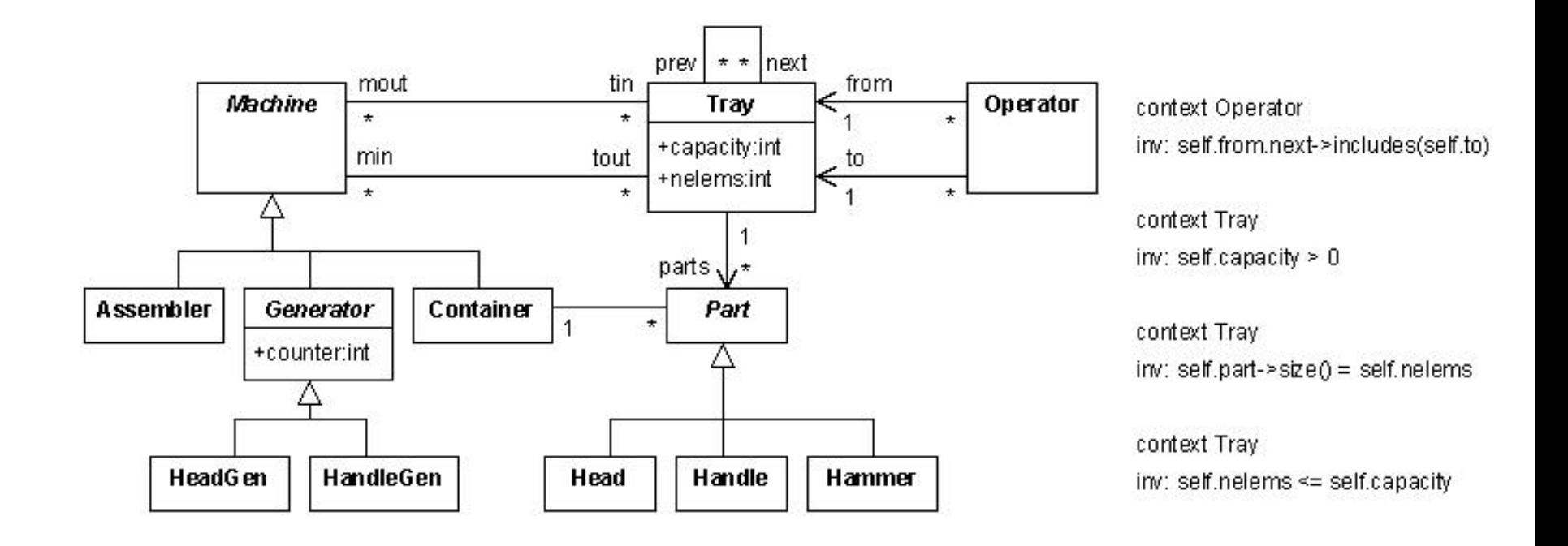

- $\bullet$ Different kinds of machines connected through trays
- $\bullet$ Trays contain parts and can be interconnected
- $\bullet$ Operators transfer parts between connected trays

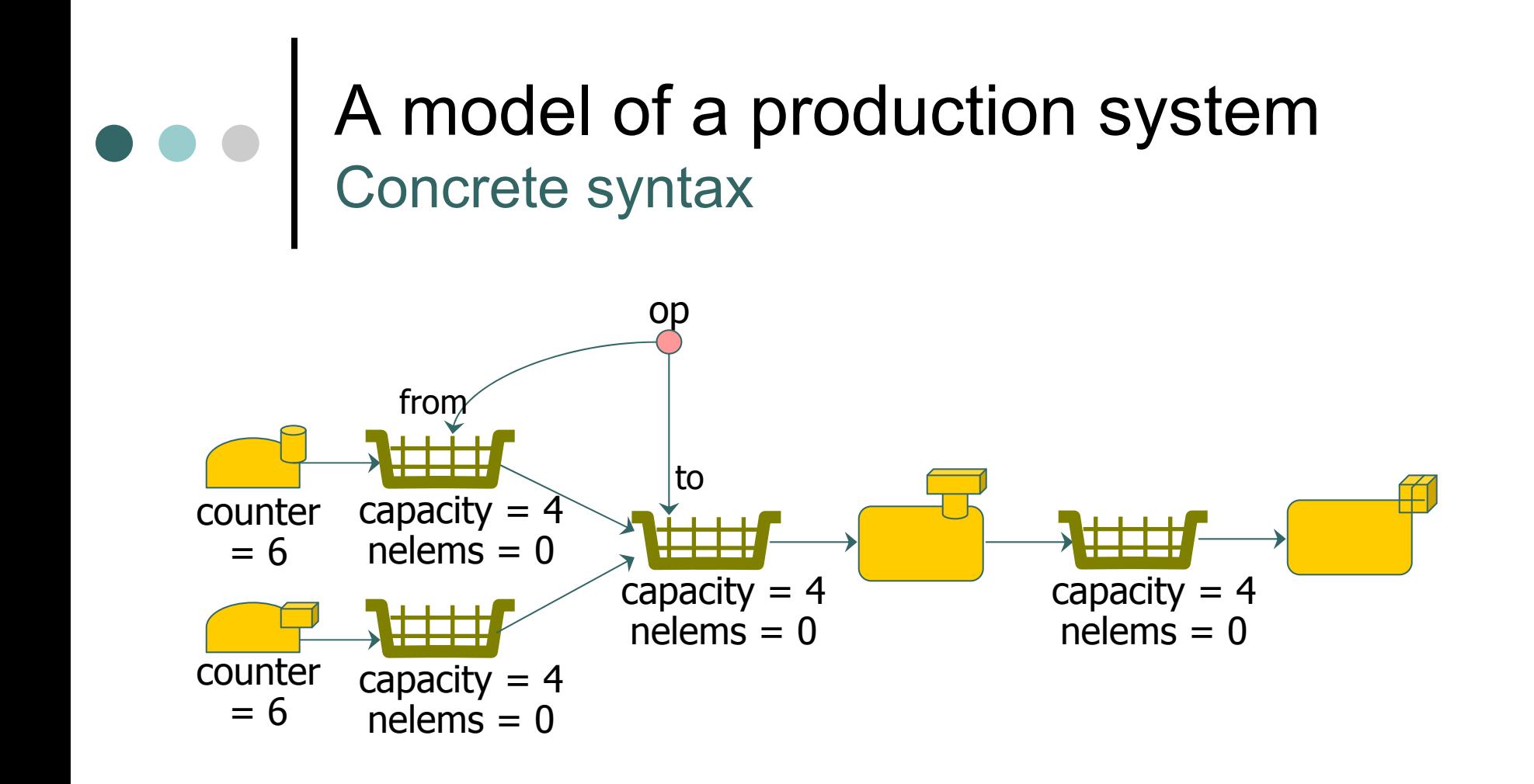

o Nice picture!

o ...But how does the system actually works?

| …How can I check that it does work well?

## MDE is more than Conceptual Modeling!!!

#### o Current DSLs

- $\bullet$ Unanimated (mostly static)
- $\bullet$ Limited analysis capabilities
- o Almost inexistent Tool Support
	- $\bullet$ Simulation
	- $\bullet$ Analysis
	- $\bullet$ **Estimation**
	- $\bullet$ Quality evaluation and control
	- $\bullet$ …
- o Almost inexistent proven methodologies
	- $\bullet$ For neither development nor modernization

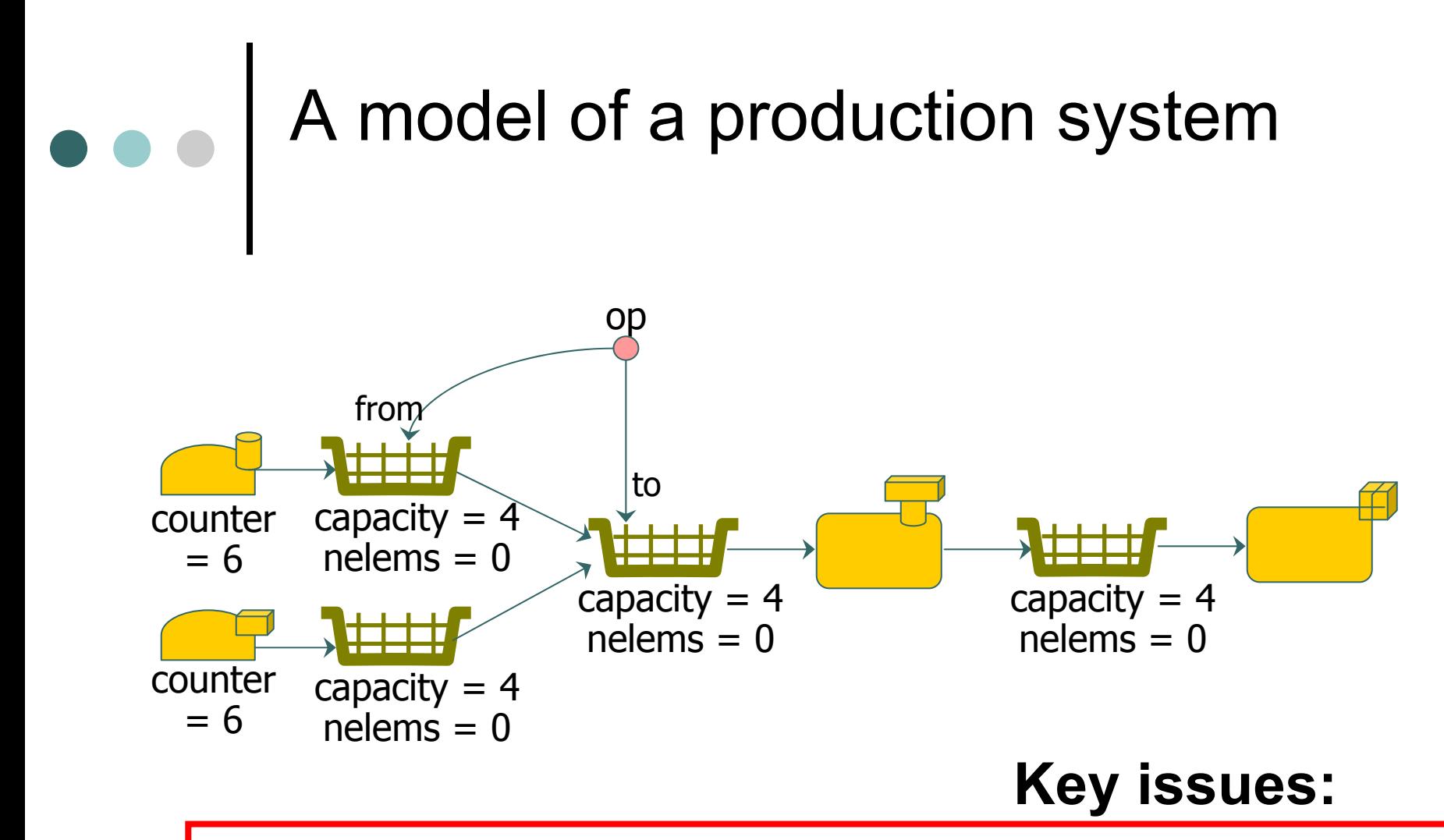

1. How to specify the behavioral semantics of Visual DSLs in a **precise**, **intuitive**, yet **formal** way

2. How to analyze the behavior of a given system?

#### Why should we? оp from counter capacity  $= 6$  $nelems = 0$ capacity = 4  $nelems = 0$  $nelems = 0$ o Animate models counter capacity  $= 4$  $= 6$  $nelems = 0$

- Define the behavioral semantics of DSLs
	- • so that models can be understood, manipulated and maintained by both users and machines (i.e. **Tools**!)
- $\bullet$ Conduct simulations

#### o Analyze models

- $\bullet$  Define different semantics to a DSL (depending on our focus: performance, deadlock-freedom, simulation,…)
- $\bullet$ Make effective use of specific Analysis Tools

# How do we do that?

o Option#1: Use a single language/notation/...

• We've tried that for years...  $\odot$ 

- o Option#2: Use different DSLs and define "semantic bridges" between them
	- Each DSL is more apt for expressing some concerns
	- Each DSL has a precise semantics and set of (specific and very efficient) associated tools
	- Bridges provide "semantic mappings" semantic domains (and analysis tools)

# How do we do that?

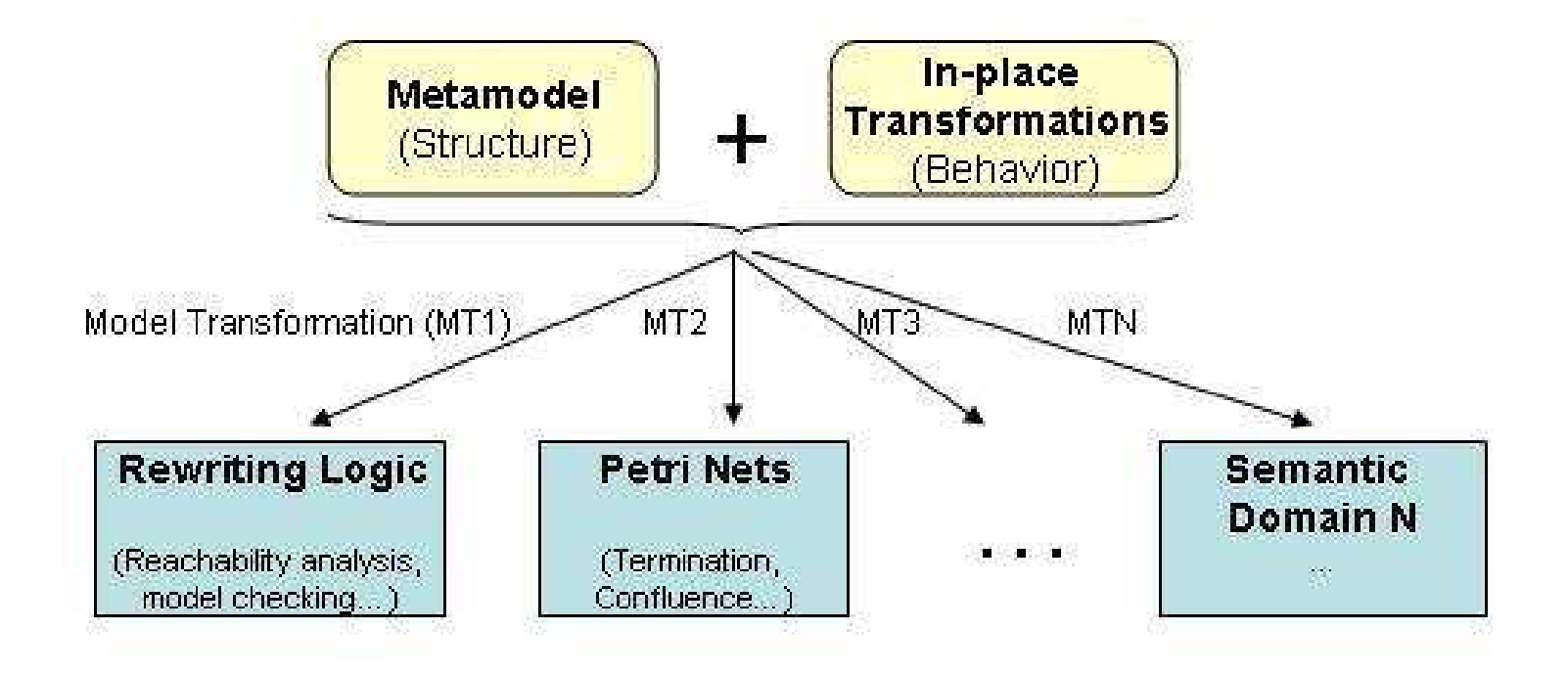

# In this paper

o GT is used to specify behavioral semantics

- GT semantics are then translated (encoded) into Maude specs
- Maude specs can be analyzed using the Maude tool-kit
- $\Omega$  Benefits
	- Additional analysis techniques to GT specs
	- $\bullet$ Intuitive representation of Maude specs

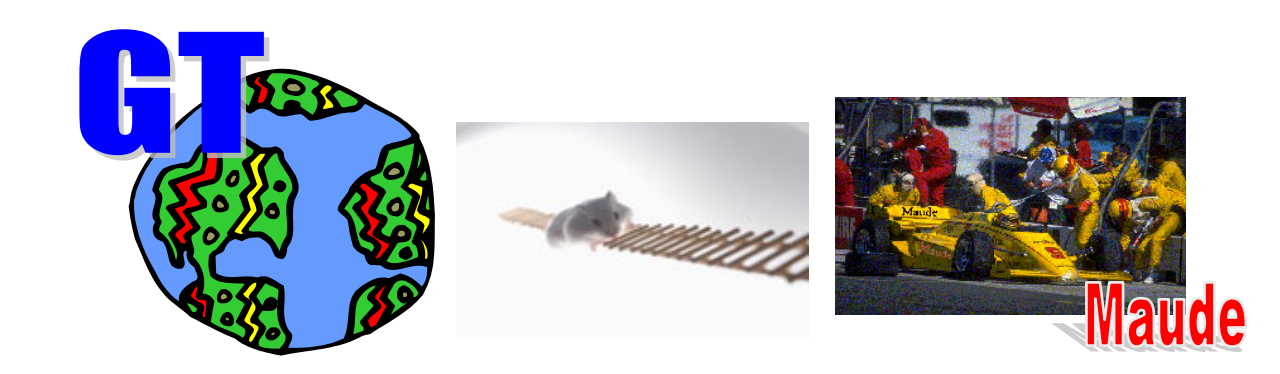

# e e | Why?

#### | Graph transformation

- Benefits: visual, declarative, rule-based way to specify behavior, very close to the domain expert
- Drawbacks: limited analysis capabilities in some cases (e.g., if dealing with attributes)
- o Maude
	- Benefits: many formal analysis methods and tools
	- Drawbacks: specialized knowledge and expertise

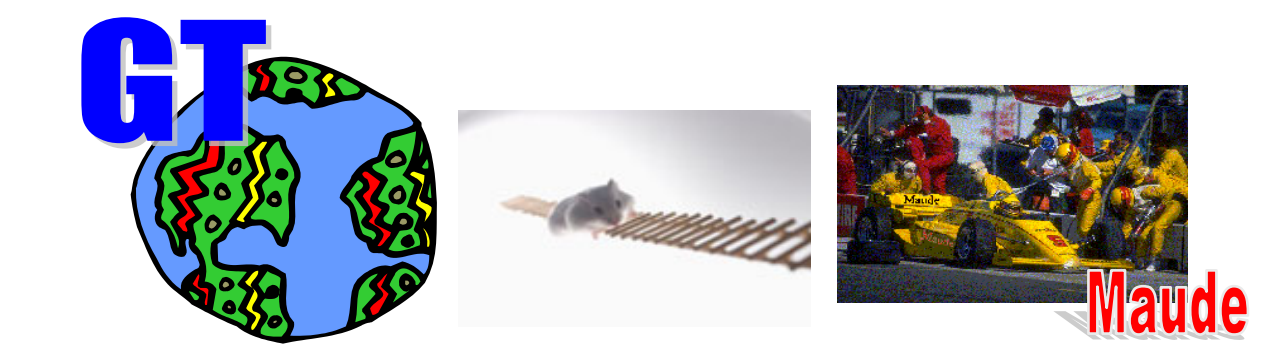

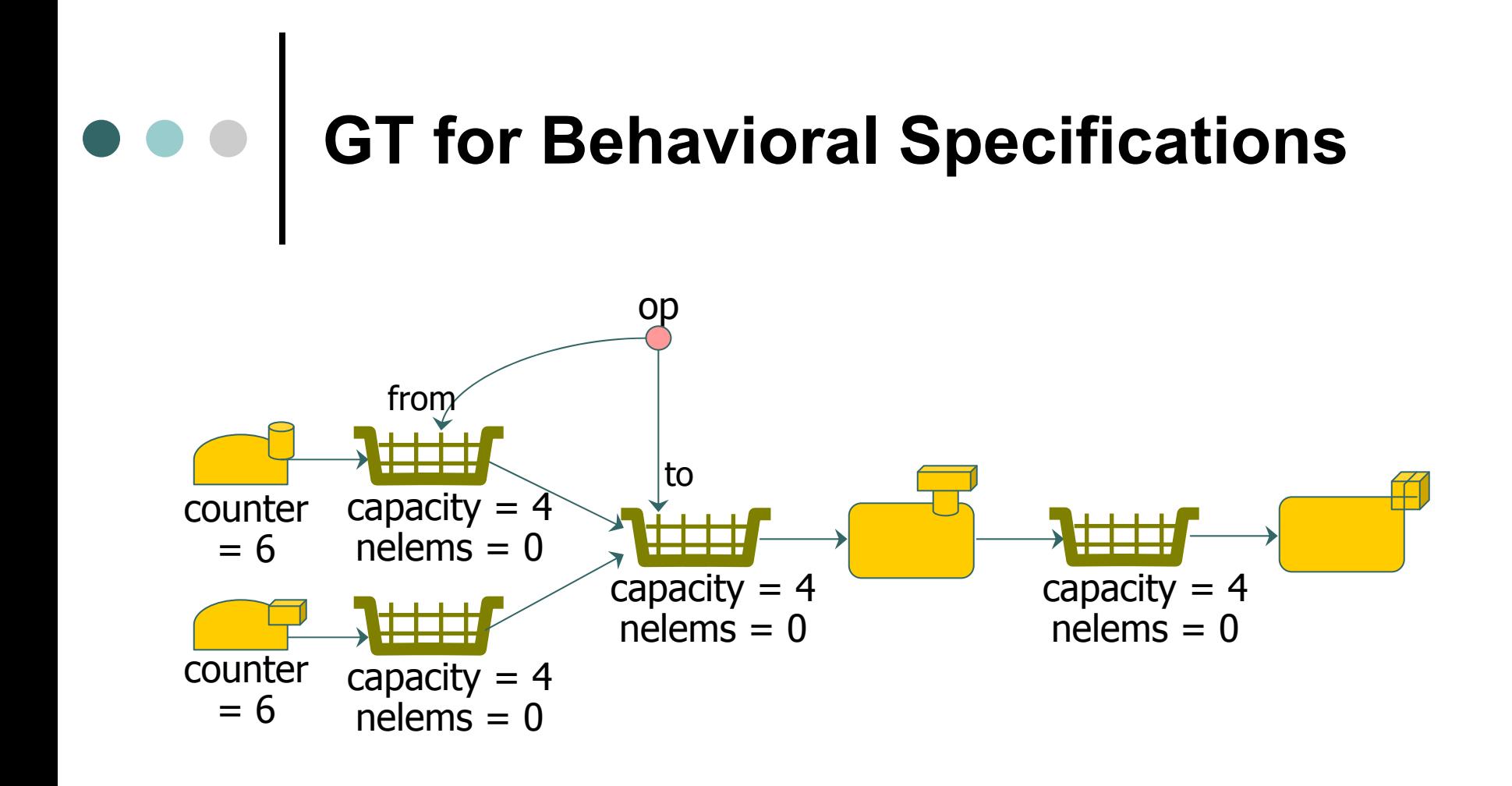

| Graph transformation rules use the concrete syntax to express how a model can evolve through time, i.e. its **behavioral semantics**

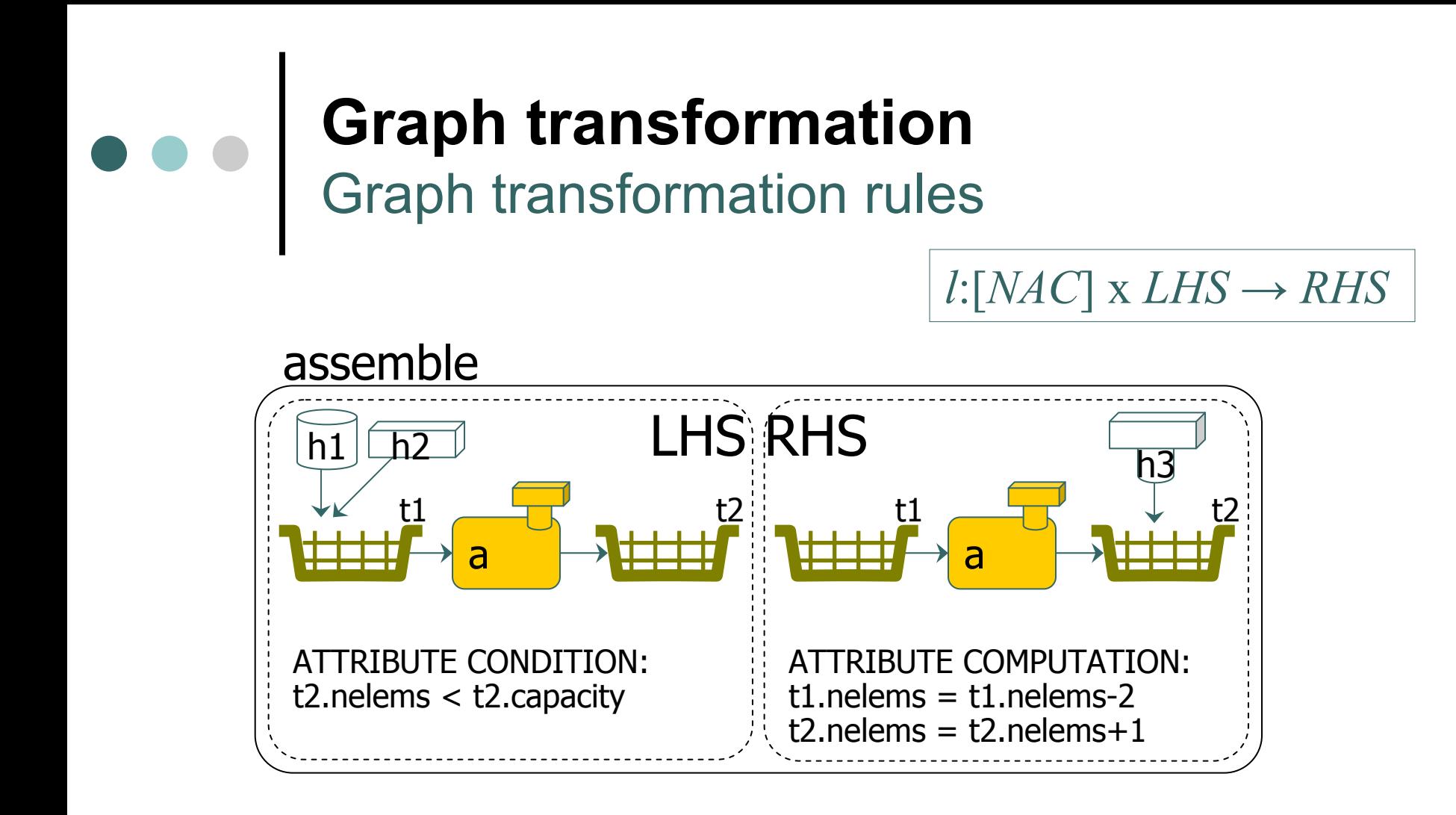

- o LHS: pre-conditions (including attribute conditions)
- o RHS: post-conditions (including attribute computacions)
- o NAC: additional negative application condition

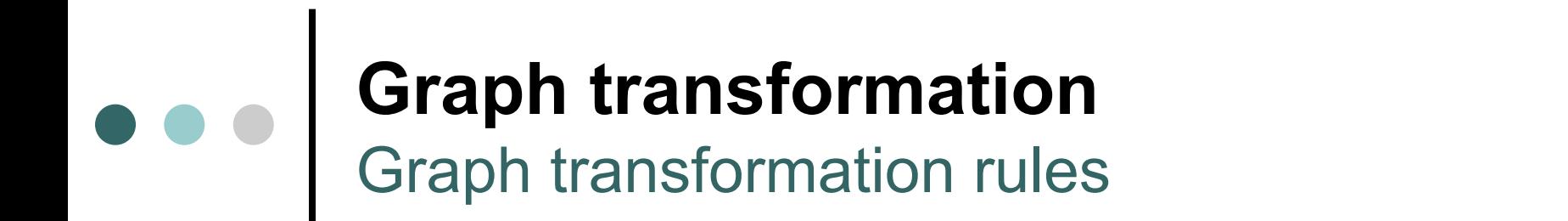

#### $l: [NAC] \times LHS \rightarrow RHS$

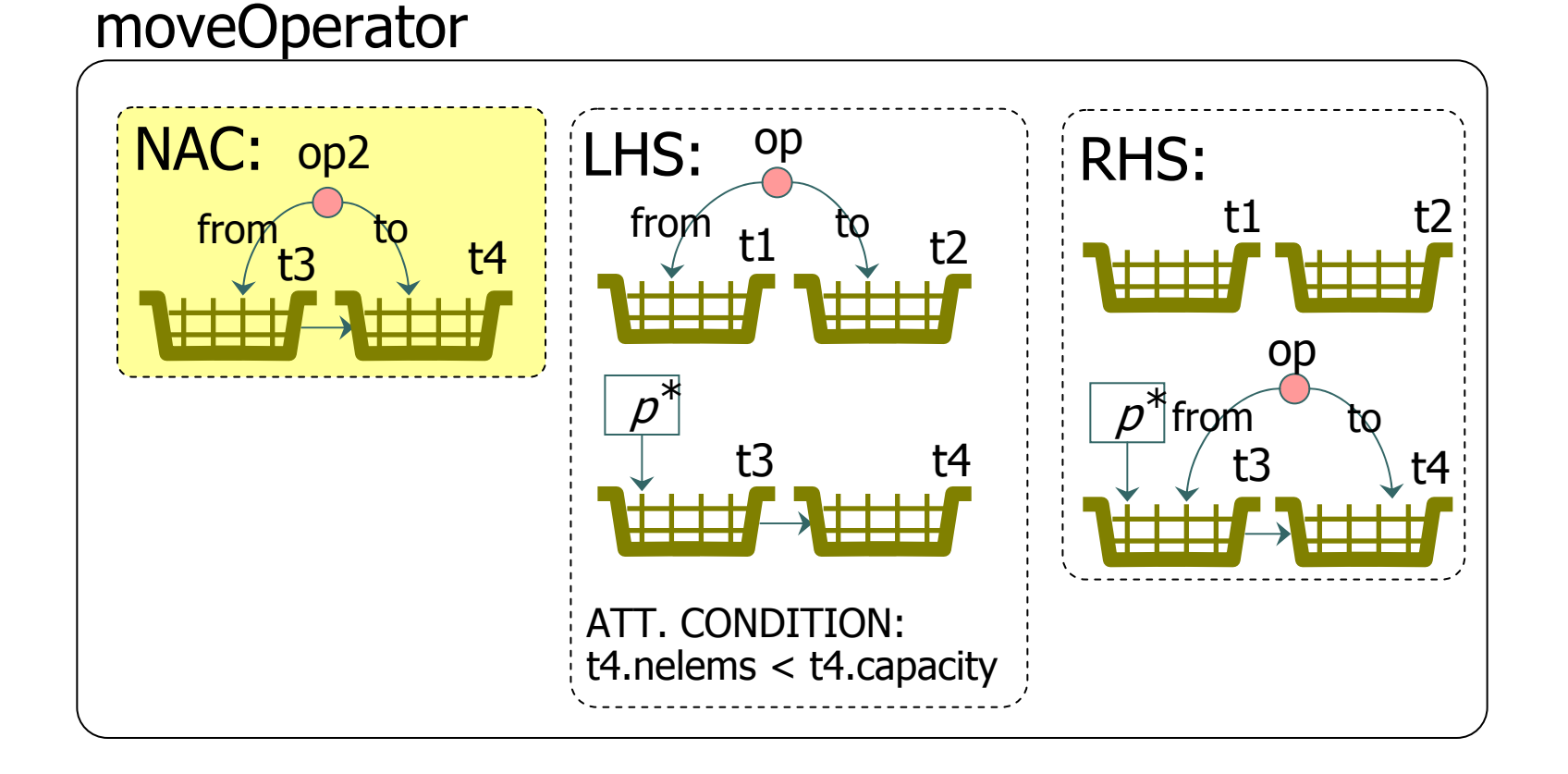

#### **Graph transformation** Derivation

While some rule is applicable do:

- 1. Find a morphism from the LHS to the host graph
	- 1.NACs and attribute conditions must be satisfied as well
- 2. Substitute the match by the RHS
	- 1.Elements in the LHS and not in the RHS are deleted
	- 2. Elements in the RHS and not in the LHS are created
- 3.Calculate attribute computations
- $\bullet$  There are two main algebraic formalizations of GT: DPO (double pushout) and SPO (single pushout)
- $\bullet$  The chosen semantics will affect the Maude equivalent representation

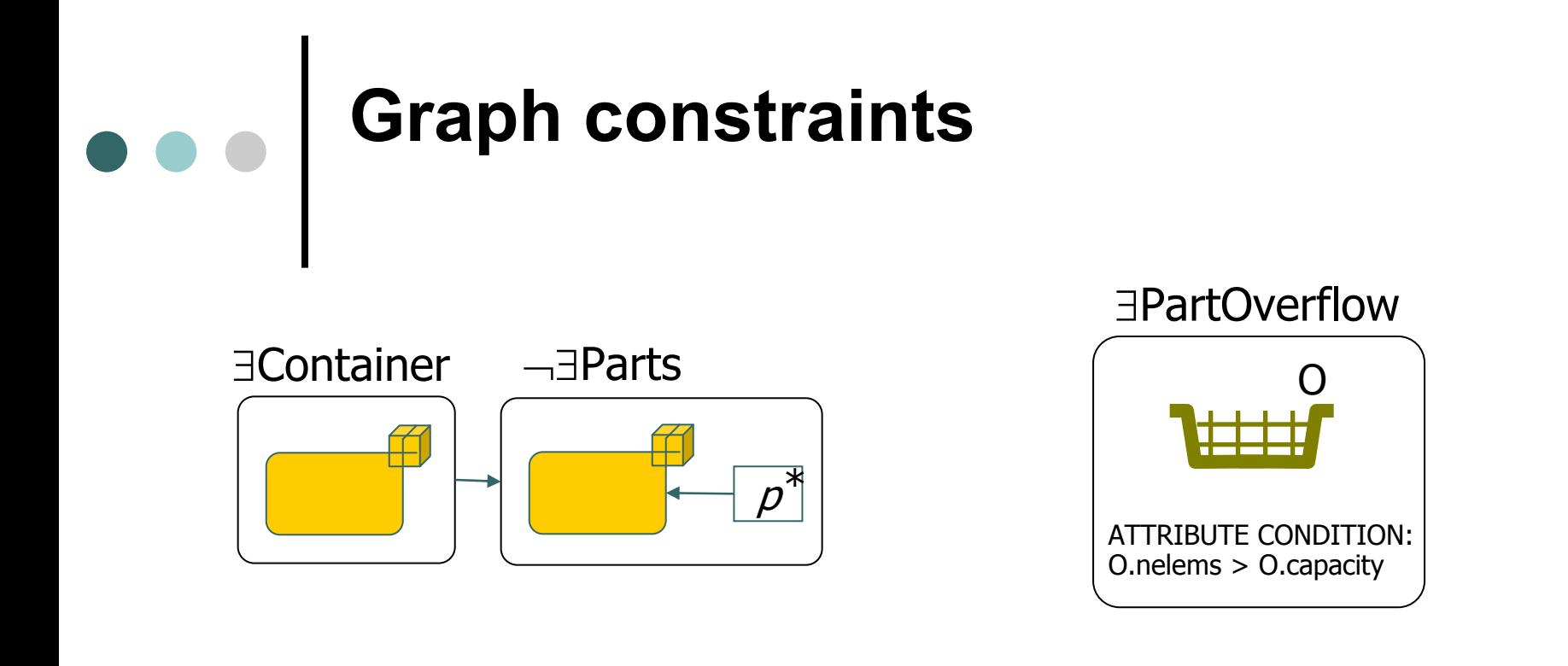

- o A graph constraint is made of a set of graphs related through morphisms
- o It demands the existence or absence of a certain graph structure in a model
- | We use graph constraints to express **model properties** to be analyzed in an intuitive way

### **Introduction to Maude**

- o It support equational logic and rewriting logic specification and programming of systems
- o A system is axiomatized by an equational theory describing its states and a collection of rewrite rules

o Rule syntax: *crl [l] : t => t' if Cond*

```
mod BANK is
  class Account | balance : Int .
  class Deposit | account : Oid, amount : Int .
  vars N M : nat . vars A D : Oid .
  crl [deposit] :
    < A : Account | balance : N >
   < D : Deposit | account : A, amount : M >
    => < A : Account | balance : N + M >
  if (M > 0)
endm
```
### **From graph transformation to Maude** Encoding models

- o Nodes represented by objects
- o Attributes and edges represented by object attributes

ProductionSystem { <sup>&</sup>lt;'t1 : Tray | parts : empty, next : 't3, prev : empty, min : empty, mout : empty, capacity : 4, nelems : 0 > <sup>&</sup>lt;'t3 : Tray | parts : empty, next : empty, prev : 't2, min : empty, mout : empty, capacity : 4, nelems : 0 >  $\le$  'op : Operator | from : 't1, to : 't3 > } op capacity  $= 4$ nelems = 0capacity  $= 4$ nelems = 0fromm  $/$  to

 $\, \circ \,$  Meta-models  $\to$  a sort for each element (e.g. @Class)

#### **From graph transformation to Maude** Encoding LHS of rules

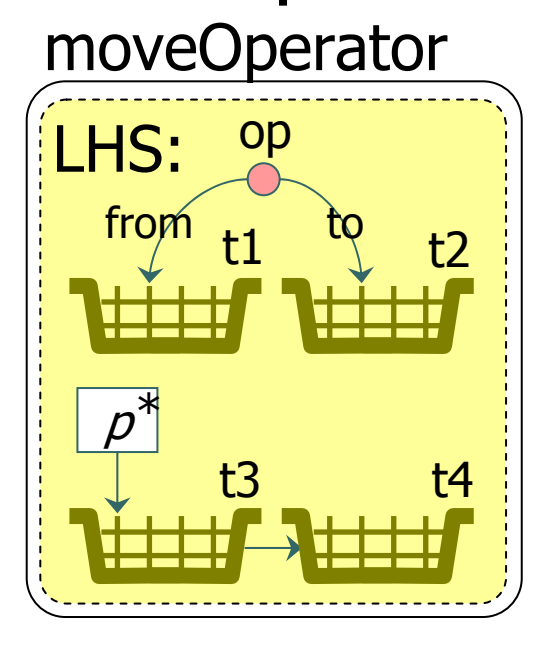

*(graph constraints expressing model properties are transformed in the same way)*

crl [MoveOperator] : ProductionSystem { < T1 : Tray | SFS@T1 <sup>&</sup>gt; < T2 : Tray | SFS@T2 <sup>&</sup>gt; < OP : Operator | from : T1, to : T2, SFS@OP <sup>&</sup>gt;  $<$  T3 : Tray  $\vert$ next : (T4, NEXT@T3), parts : (P, PARTS@T3),  $SFS@T3$  >  $<$  T4 : Tray | prev : (T3, NEXT@T4), capacity : CAPT@T4, nelems :  $\mathsf{NEL@T4},$ SFS@T4 <sup>&</sup>gt; < P : X:Part | SFS@P <sup>&</sup>gt; OBJSET }

#### **From graph transformation to Maude** Encoding RHS of rules

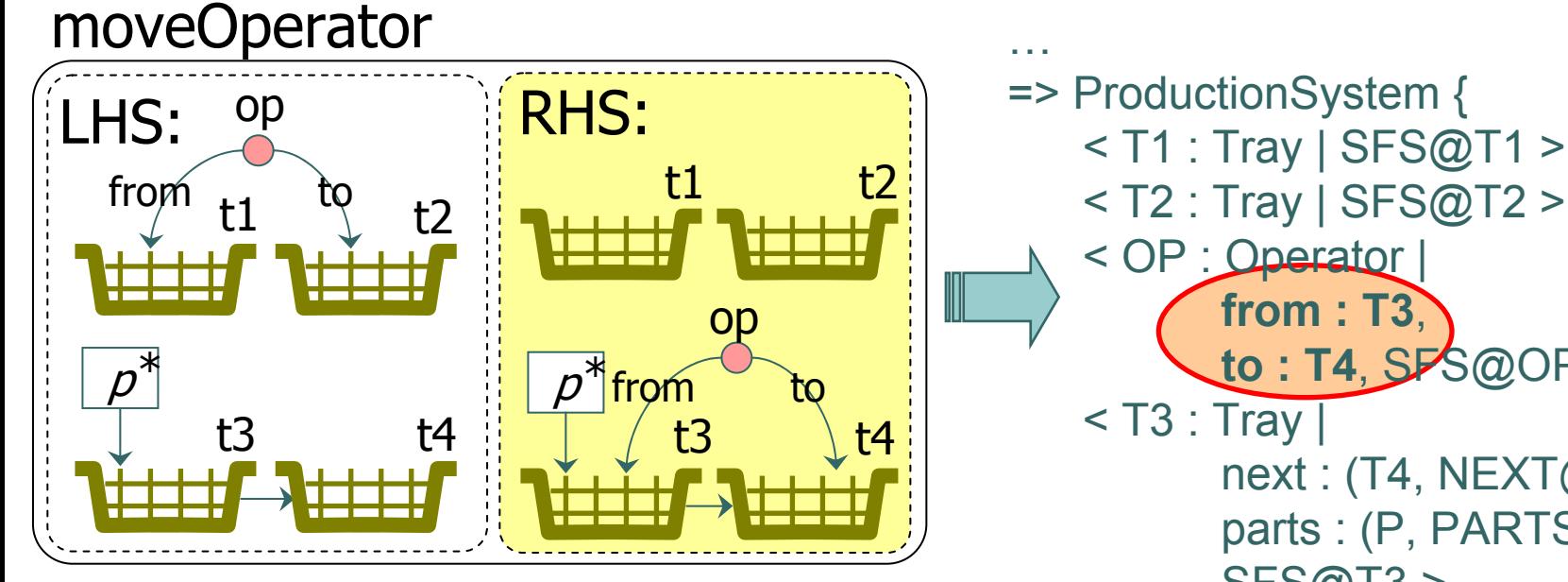

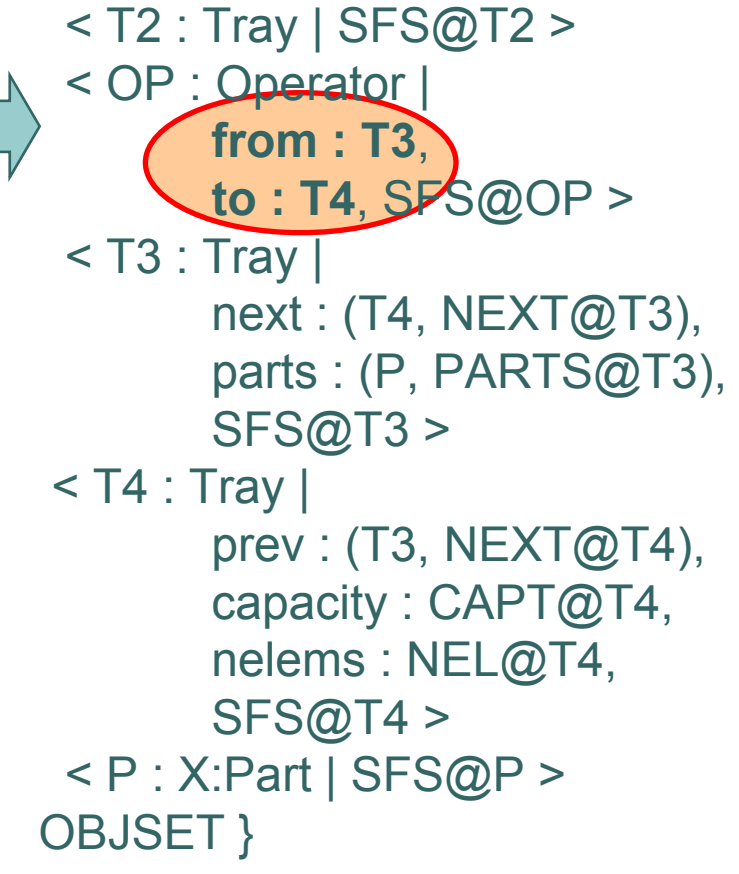

#### **From graph transformation to Maude** Encoding attribute conditions of rules

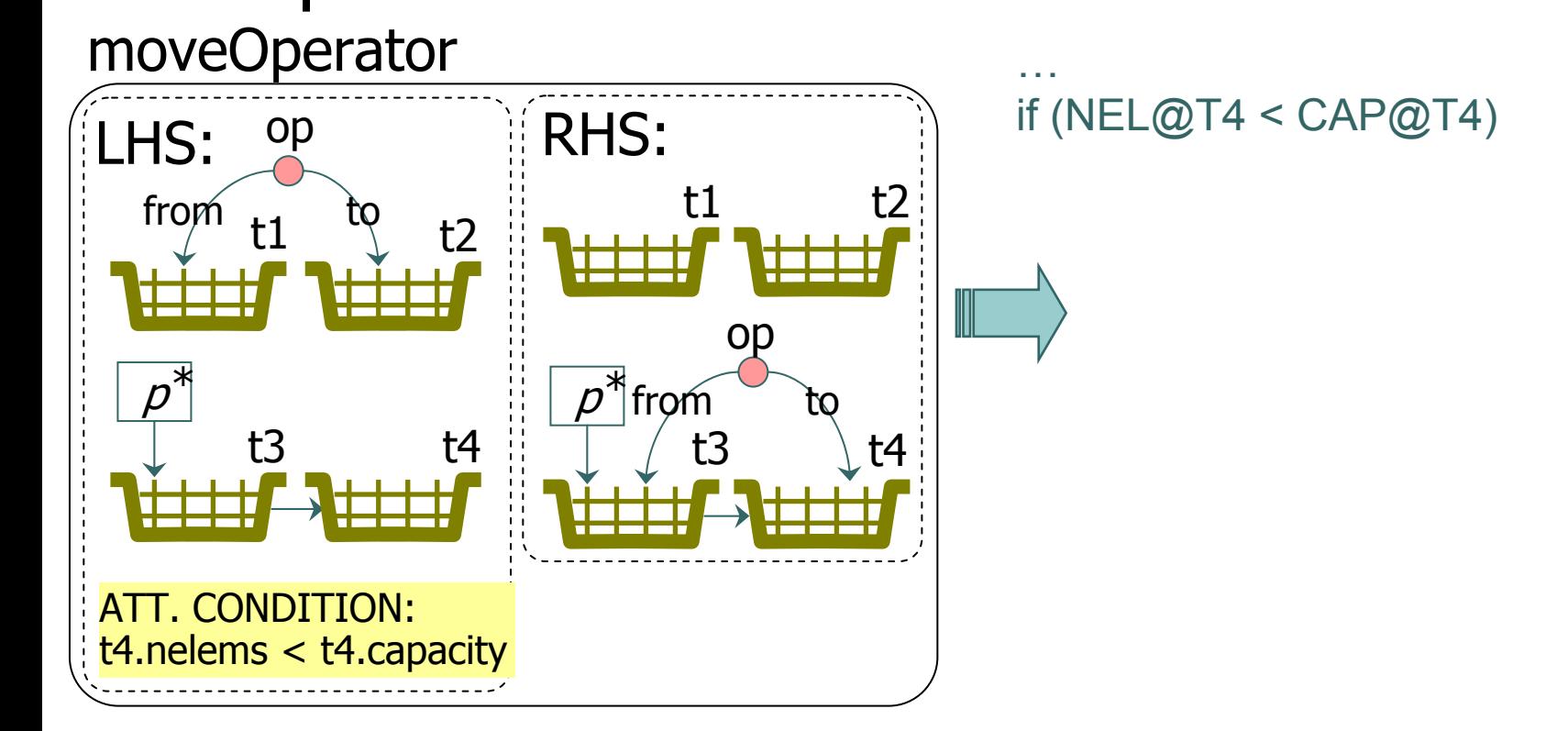

#### **From graph transformation to Maude** Encoding negative app. conditions of rules

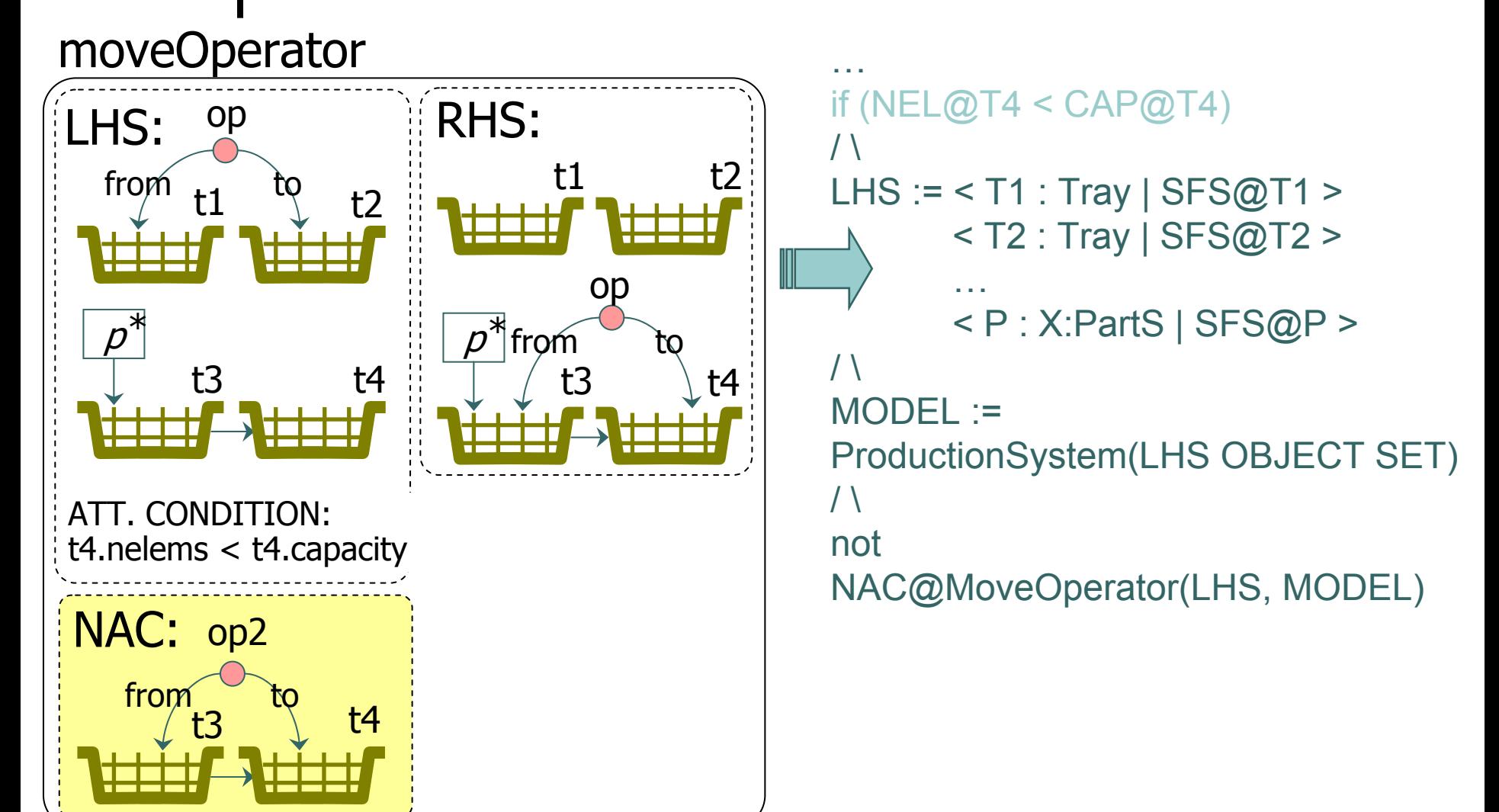

#### **Analyzing behavior with Maude** Simulation

- o Maude specifications can be executed
- o Maude commands:
	- **rewrite: top-down rule-fair strategy**
	- **frewrite: depth-first position-fair strategy**
- o It is possible to specify upper bounds for the number of rule applications (useful for non-terminating systems)

**rewrite initModel .**

#### **Analyzing behavior with Maude** Reachability analysis

- o We can explore the reachable state space
- o Maude commands:
	- **search:** breadth-first strategy to a specified bound
		- •input: model properties to be satisfied for the reachable states
		- •output: reachable states satisfying the model properties
- | E.g. deadlock states where there is a container without parts

![](_page_22_Figure_7.jpeg)

#### **Analyzing behavior with Maude** LTL model checking

- o Linear temporal logic explicit-state model checker (useful to check temporal logic properties, safety and liveness properties)
- | State predicates: **exist**, **stored**, **operated**, *eventually* (**<>**), *henceforth* (**[]**)...
- o E.g. check whether a given hammer is eventually stored

```
reduce modelCheck(initModel,
   [](exist('hammer1) -> <>stored('hammer1)) .
result Bool: true
```
![](_page_24_Picture_0.jpeg)

- o Front-end: AToM<sup>3</sup> for the specification of the modeling language, the GT rules and the model properties
- o Back-end: Maude for the analysis

![](_page_24_Figure_3.jpeg)

![](_page_25_Picture_0.jpeg)

- o Keep the best of GT and Maude:
	- Visual and intuitive specification of DSVL semantics by GT rules
- o Analysis using the Maude toolkit
	- Reachability Analysis
	- Model checking

 $\bullet$ 

…

o Usable approach: Verification mechanisms are hidden  $\bullet$ Transformations from GT systems to Maude (and back)

#### **Future work/issues**

#### o GT <-> Maude

- Annotation of some analysis results to the original modeling language
- Termination of a rule-based specification
- Strategies for setting the order in which GT rules are selected and executed
- Scalability and efficiency
- o More bridges...
	- From/to GT to Petri-Nets, pre-post, etc.
	- From/to Maude to other rule-based visual notations
- | Add NFP to behavioral specifications (time, probabilities,…)

# **Thanks!**

### Analyzing Rule-Based Behavioural Semantics of Visual Modeling Languages with Maude

José Eduardo Rivera Esther GuerraJuan de LaraAntonio Vallecillo

Universidad de Málaga Universidad Carlos III de MadridUniversidad Autónoma de MadridUniversidad de Málaga

![](_page_27_Picture_4.jpeg)

![](_page_27_Picture_5.jpeg)

![](_page_27_Picture_6.jpeg)